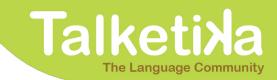

# **Internal Form for Speakers**

|       | Nº Id Speaker         |
|-------|-----------------------|
|       | Name:                 |
|       | Surname:              |
|       | Sex:                  |
|       | Nationality:          |
|       | Country of residence: |
| Photo | City of residence:    |
|       | Address:              |
|       | Date of birth:        |
|       | Phone                 |
|       | Email:                |
|       | Skype ID:             |

### LANGUAGES TO TEACH

|             | LEVEL | SERVICES INTERESTED IN                                                                                                    |  |  |  |
|-------------|-------|----------------------------------------------------------------------------------------------------|--|--|--|
| Language 1: |       | <ul> <li>Webcam for Conversation</li> <li>Webcam for Classes (teacher experience)</li> <li>F2F for Conversation Groups too?</li> <li>F2F for Classes (teacher experience) Groups too?</li> <li>Exam preparation Experience on Business Classes</li> <li>Company via Webcam Company On Site</li> <li>Kids for Classes Kids for Babysitting</li> <li>Coaching Translation</li> <li>Local contact</li> </ul> |  |  |  |
| Language 2: |       | <ul> <li>Webcam for Conversation</li> <li>Webcam for Classes (teacher experience)</li> <li>F2F for Conversation Groups too?</li> <li>F2F for Classes (teacher experience) Groups too?</li> <li>Exam preparation Experience on Business Classes</li> <li>Company via Webcam Company On Site</li> <li>Kids for Classes Kids for Babysitting</li> <li>Coaching Translation</li> <li>Local contact</li> </ul> |  |  |  |

## Talketia The Language Community

### AVAILABILITY

Put a cross on your site availability:

| Site Presencial Service | Yes / No |
|-------------------------|----------|
| Customer House          |          |
| Speaker House           |          |
| Local Associate         |          |
| Company Office          |          |

Put a cross on your time availability, and indicate your availability in case of specific ranges of time:

|        | Monday | Tuesday | Wednesday | Thursday | Friday | Saturday | Sunday |
|--------|--------|---------|-----------|----------|--------|----------|--------|
| Time   |        |         |           |          |        |          |        |
| 6-8h   |        |         |           |          |        |          |        |
| 8-10h  |        |         |           |          |        |          |        |
| 10-12h |        |         |           |          |        |          |        |
| 12-14h |        |         |           |          |        |          |        |
| 14-16h |        |         |           |          |        |          |        |
| 16-18h |        |         |           |          |        |          |        |
| 18-20h |        |         |           |          |        |          |        |
| 20-22h |        |         |           |          |        |          |        |
| 22-24h |        |         |           |          |        |          |        |
| 24-2h  |        |         |           |          |        |          |        |
| 2-4h   |        |         |           |          |        |          |        |
| 4-6h   |        |         |           |          |        |          |        |

Additional notes about your availabiliity:

#### **EDUCATION - WORK EXPERIENCE - INTERESTS**

**PERSONAL MESSAGE** 

Talketika, SL - All rights reserved. Where you provide personal information, we will only use it to deliver the services you have es requested such as sending you our newsletter, or contacting those customers that are interested in your profile.